## <span id="page-0-1"></span>ecoli2cdf

October 17, 2011

<span id="page-0-0"></span>ecoli2cdf *ecoli2cdf* Description environment describing the CDF file ecoli2dim *ecoli2dim* Description

environment describing the CDF dimensions

i2xy *Convert (x,y)-coordinates to single-number indices and back.*

#### Description

Convert (x,y)-coordinates on the chip (and in the CEL file) to the single-number indices used in AffyBatch and CDF environment, and back.

#### Usage

i2xy(i) xy2i(x,y)

#### Arguments

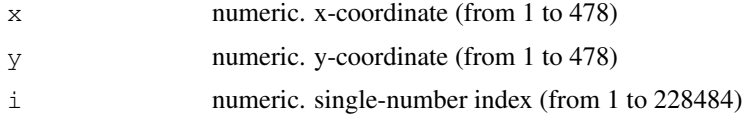

### Details

Type  $i2xy$  and  $xy2i$  at the R prompt to view the function definitions.

#### See Also

[ecoli2cdf](#page-0-0)

#### Examples

```
xy2i(5,5)
i = 1: (478 * 478)coord = i2xy(i)j = xy2i(cord[, "x"], coord[, "y"]stopifnot(all(i==j))
range(coord[, "x"])
range(coord[, "y"])
```
# Index

#### ∗Topic datasets

ecoli2cdf, [1](#page-0-1) ecoli2dim, [1](#page-0-1) i2xy, [1](#page-0-1)

ecoli2cdf, [1,](#page-0-1) *2* ecoli2dim, [1](#page-0-1)

i2xy, [1](#page-0-1)

xy2i *(*i2xy*)*, [1](#page-0-1)